# **Heuristic optimization with heterogeneous AI frameworks**

Zsolt Kisander PTE-MIK, Department of Automation

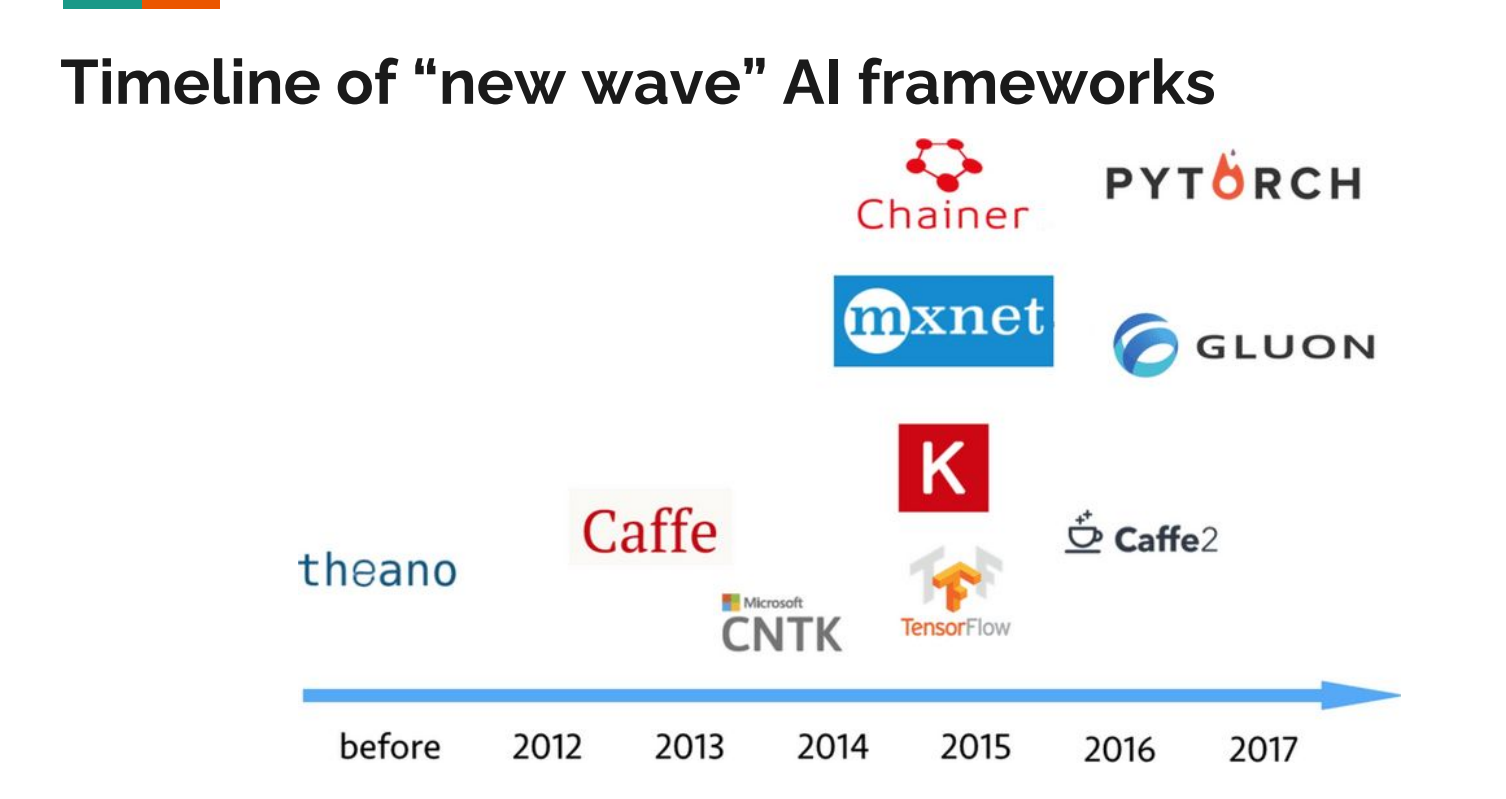

## **Typical AI framework architecture**

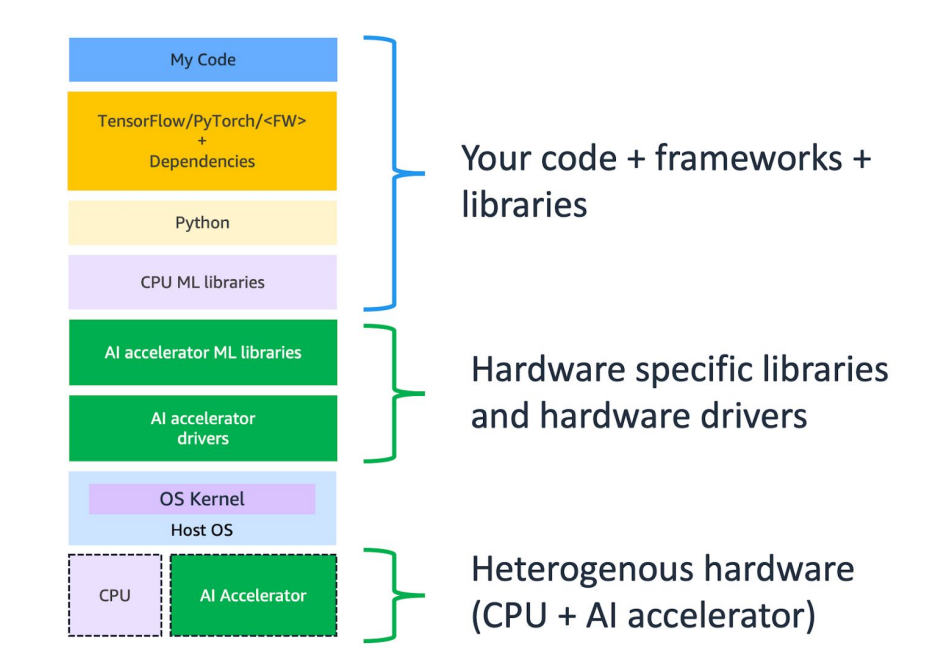

## **Out of box hardware acceleration**

- Modern AI frameworks are built on top of hardware accelerated math libraries (MKL, CUDA, etc.)
- $\bullet$  They provide easy to use, high level APIs
- Drop-in replacement for popular Python math and ML libraries
- Seamless transition between different computing architectures (deployment)

**Optimized Mathematical Building Blocks Library** Intel<sup>®</sup> Math Kernel Library (Intel<sup>®</sup> MKL)

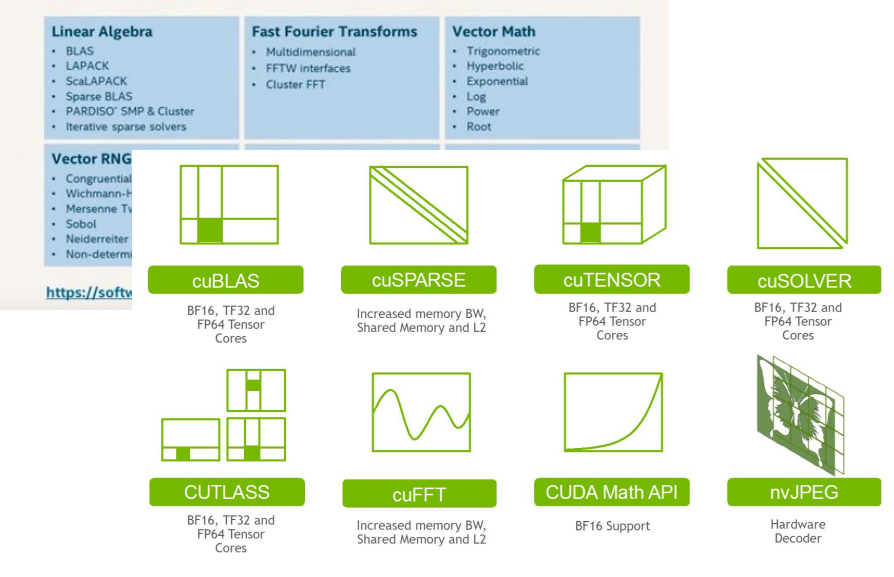

### **Autodiff and autograd**

- Serves as the basis of the backpropagation algorithm, but not restricted to neural networks
- PyTorch module: torch.autograd
- Automatic differentiation of arbitrary scalar valued functions (loss fn)
- Supports automatic computation of gradient for any computational graph
- If we define a computational model with a scalar valued performance metric, then we can use autograd to tune the model parameters

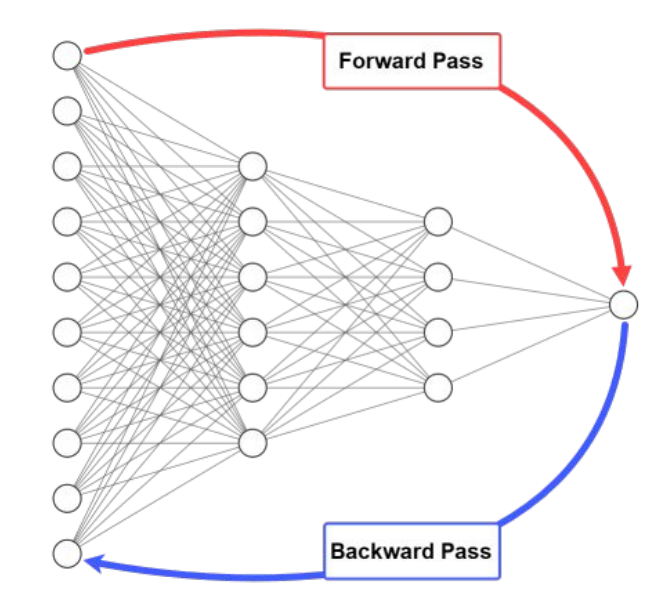

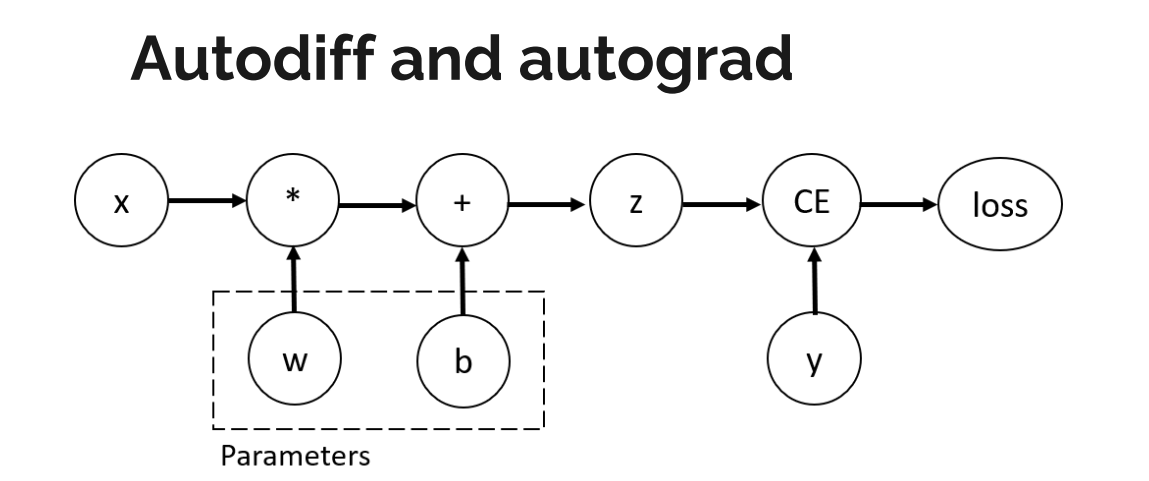

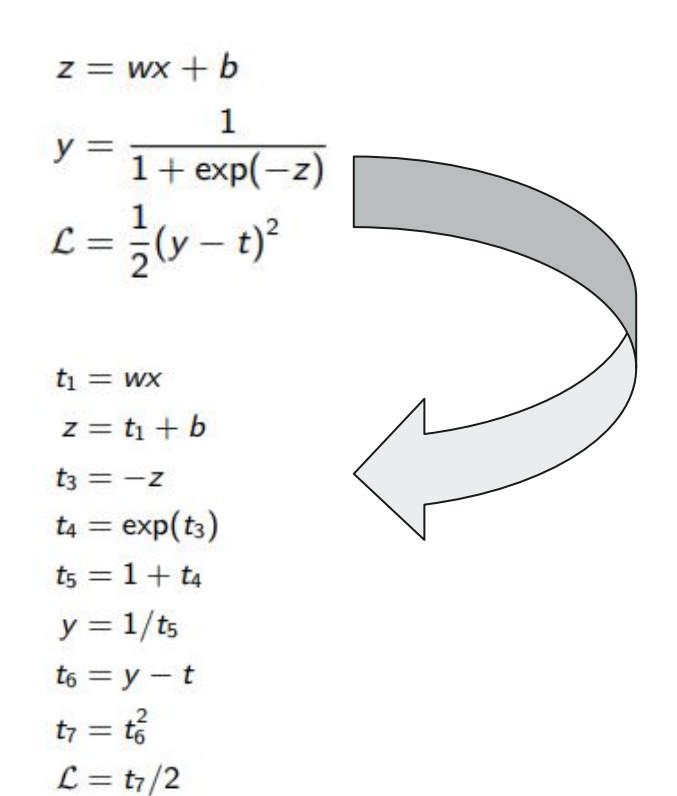

#### **Motivation - Summary**

- AI frameworks provide high-level abstraction over mathematical libraries
- Uniform API across different computing architectures
- Not restricted to neural network models
- Hardware acceleration can be used to solve non-AI problems

#### **Example - Four coloring**

- No more than four colors are required to color the regions of any map so that no two adjacent regions have the same color
- In graph-theoretic terms, the theorem states that for loopless planar graph, its chromatic number is less than or equal four

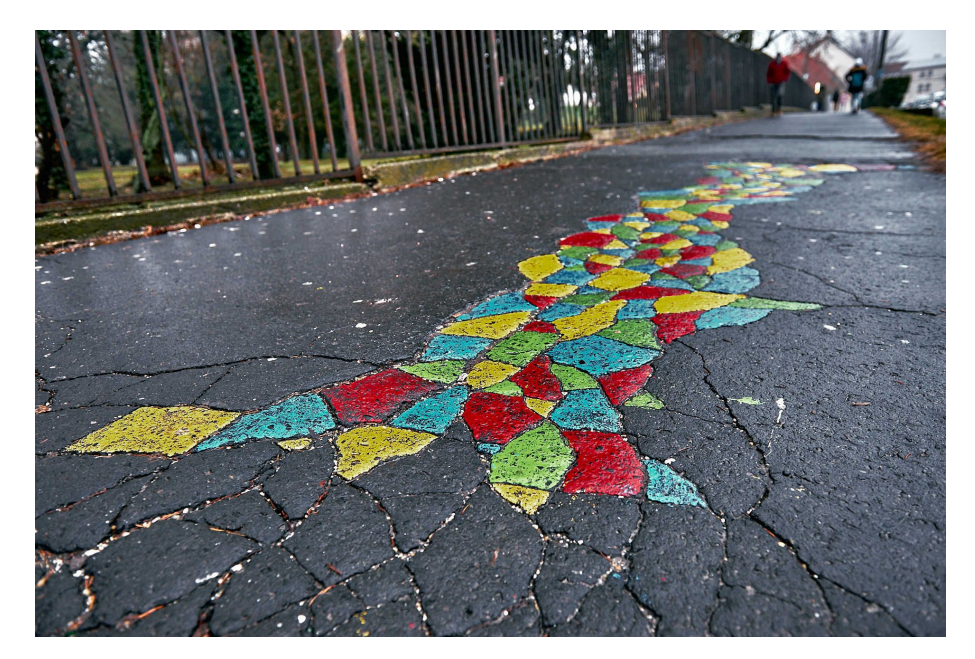

## **Example - US states**

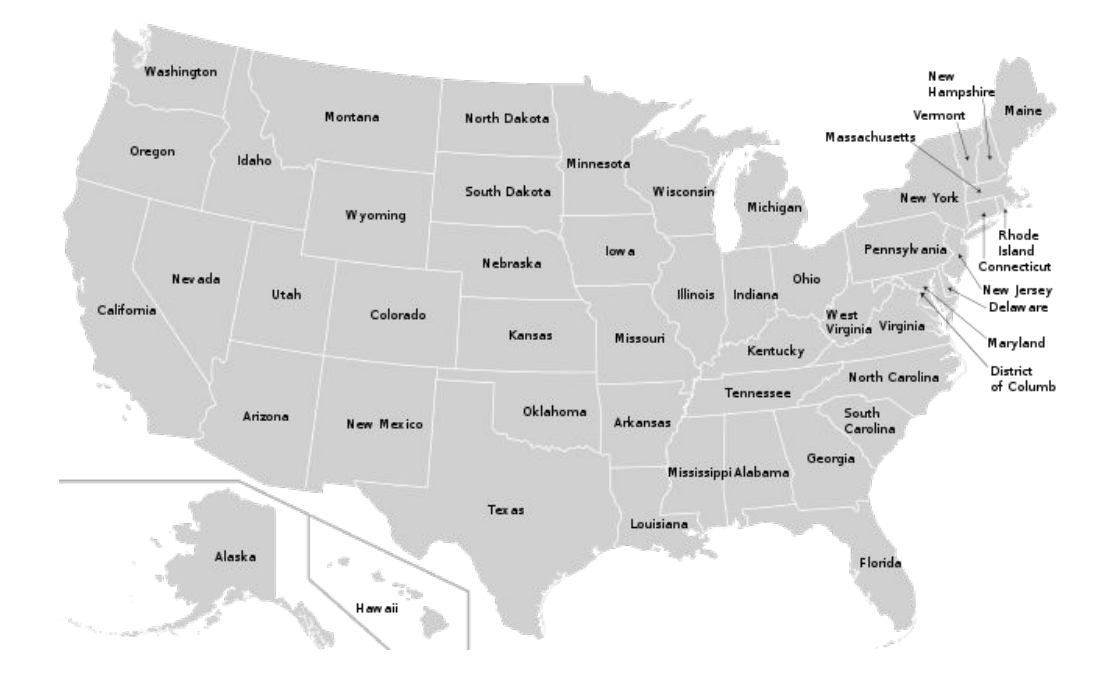

#### **Graph of US states**

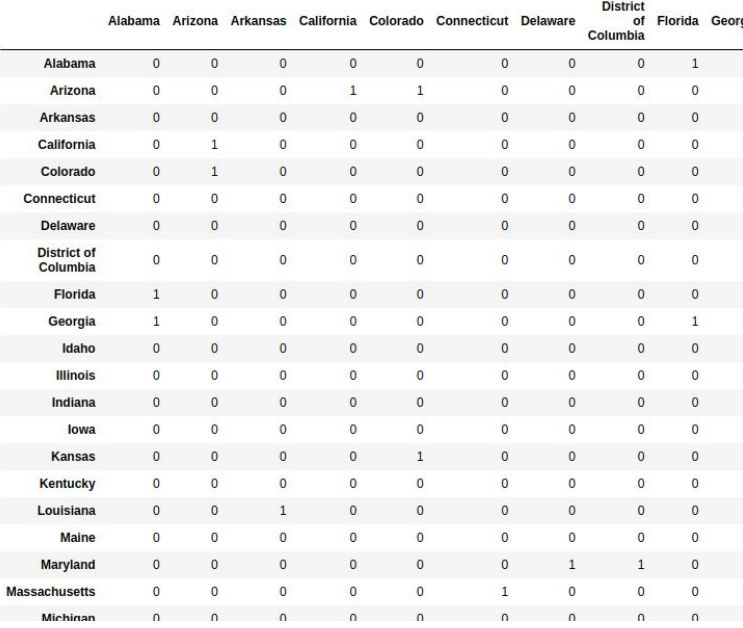

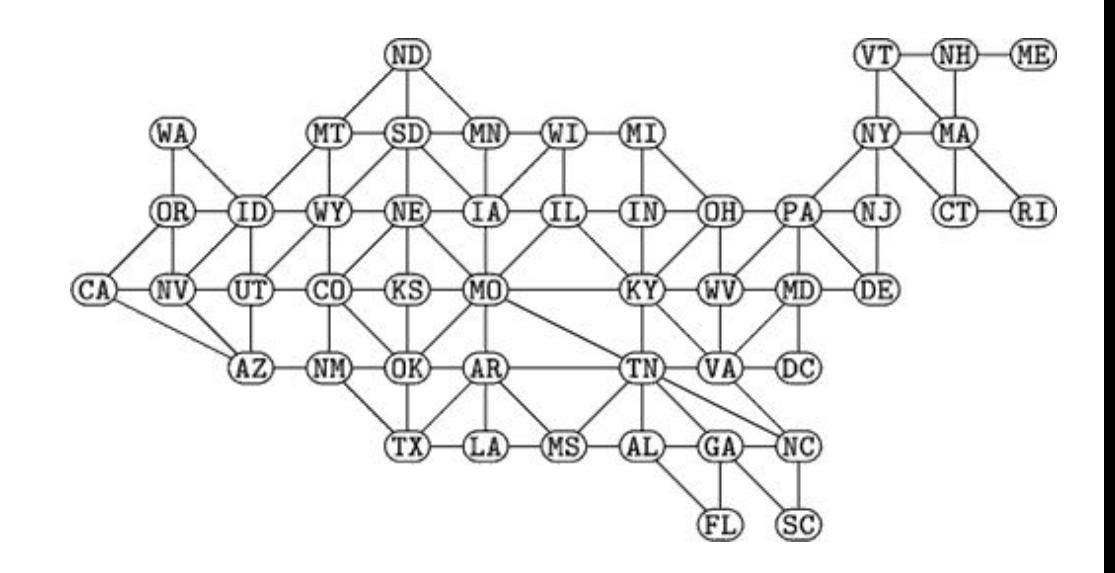

tensor( $[0, 0, 0, 1]$ ,  $[0, 0, 0, 1],$  $[0, 0, 1, 0],$  $[0, 1, 0, 0],$  $[0, 0, 1, 0],$  $[0, 1, 0, 0],$  $[1, 0, 0, 0]$ .  $[1, 0, 0, 0],$  $[1, 0, 0, 0],$  $[0, 0, 1, 0],$ 0.62801.  $tancorffB$   $0145$   $0.1547$   $0.2028$  $[0, 0, 0, 1],$ 881.  $[1, 0, 0, 0],$  $[0.3996, 0.4051, 0.0592, 0.1361]$ ,  $[0, 1, 0, 0],$  $[0.0380, 0.3634, 0.3822, 0.2164],$  $[0, 0, 1, 0],$  $[0.4776, 0.0215, 0.0645, 0.4364],$  $[1, 0, 0, 0],$  $[0.5077, 0.1789, 0.0715, 0.2420]$  $[0, 0, 1, 0],$  $[0.0919, 0.4041, 0.2066, 0.2973]$ ,  $[1, 0, 0, 0],$  $[0.0605, 0.0551, 0.5995, 0.2849]$ ,  $[0.1468, 0.2879, 0.5467, 0.0187]$ ,  $[0, 0, 1, 0],$ [0.1868, 0.0508, 0.2139, 0.54851.  $[0, 0, 0, 1],$ [0.1415, 0.1145, 0.1192, 0.6248],  $[1, 0, 0, 0],$  $[0.0386, 0.3112, 0.3116, 0.3386]$  $[1, 0, 0, 0],$  $[0.1767, 0.1166, 0.2088, 0.4979]$ ,  $[1, 0, 0, 0]$ ,  $[0.0604, 0.0554, 0.8131, 0.0710],$  $[0.6682, 0.0555, 0.0716, 0.2048]$ ,  $[0.2157, 0.5020, 0.2151, 0.0671]$ [0.7103, 0.0238, 0.0353, 0.2306],  $[0.2241, 0.1507, 0.3075, 0.3178],$  $[0.2021, 0.2389, 0.0416, 0.5173]$ , [0.4137, 0.0380, 0.0844, 0.4639]], qrad fn=<SoftmaxBackward0>)

# **Problem formulation in PyTorch I.**

Let A be the m×m adjacency matrix of a finite, loopless planar graph. Let C be an m×n matrix, where each row represents a vertex and each row vector is a one-hot encoded color vector candidate. In Torch, the default variable is the "tensor".

Initially, fill C with i.i.d. random numbers. Apply row-wise softmax normalization after each update on C to ensure one-hot encoding for row vectors.

$$
softmax(r)_{i} = \frac{\exp(r_{i})}{\sum_{j} \exp(r_{j})}
$$

## **Problem formulation in PyTorch II.**

- 1. Take the product  $C^{\ast}C^{T}$  (matmul). In the m×m result, each element can be interpreted as a "color similarity"
- 2. Mask the resulting matrix with the adjacency matrix by calculating the elementwise product
- 3. Sum all the elements to get a scalar valued metric of coloring error (loss)
- 4. Minimize the error w.r.t C, using torch.autograd

$$
\frac{1}{\sqrt{\frac{1}{1-\frac{1}{1-\frac{
$$

$$
L(C) = \sum \sum [(CC^T) \circ A]
$$

#### **Problem formulation in PyTorch III.**

```
class Colors(nn.Module):
   def _init_(self, initial_t=1, t_reduce_factor=0.99):
       super(Colors, self). _init_()
       self.colors = torch.randn((len(counties), nb_colors), requires_grad=True, device="cuda:0")
       self.T = initial tself.factor = t reduce factordef forward(self):
       return nn.functional.softmax((1.0/self.T)*self.colors, dim=1)
   def reduce T(self):
       self.T * = self.factor
```
def loss\_fn(co, adj): return torch.mul(torch.matmul(co, co.T), adj).sum().sum()

# **"Training" loop**

- In the forward step, we evaluate the model (simply outputting the color candidates)
- In the backward step, we calculate the loss gradients and modify the model parameters
- Repeat until an acceptable result
- Due to its heuristic nature, the algorithm does not guarantee convergence to an optimal coloring, therefore restart conditions should be defined
	- patience restart if the loss fails to decrease after some number of steps

```
zero = 1e-12loss = loss_fn(cc(), adjacency)
while loss > zero:
    loss = loss_fn(cc(), adjacency)
    optimizer.zero_grad()
    loss.backward()
    optimizer.step()
```
## **Results I.**

- Using the %%timeit magic function from Jupyter
- **Devices** 
	- i5-5300u CPU
	- Nvidia GTX 1050 Ti GPU
	- Google Colab Nvidia T4 GPU instance
- D-Wave Leap QPU as "baseline" using the hybrid CQM solver and the "graph-coloring" example https://github.com/dwave-examples/graph -coloring

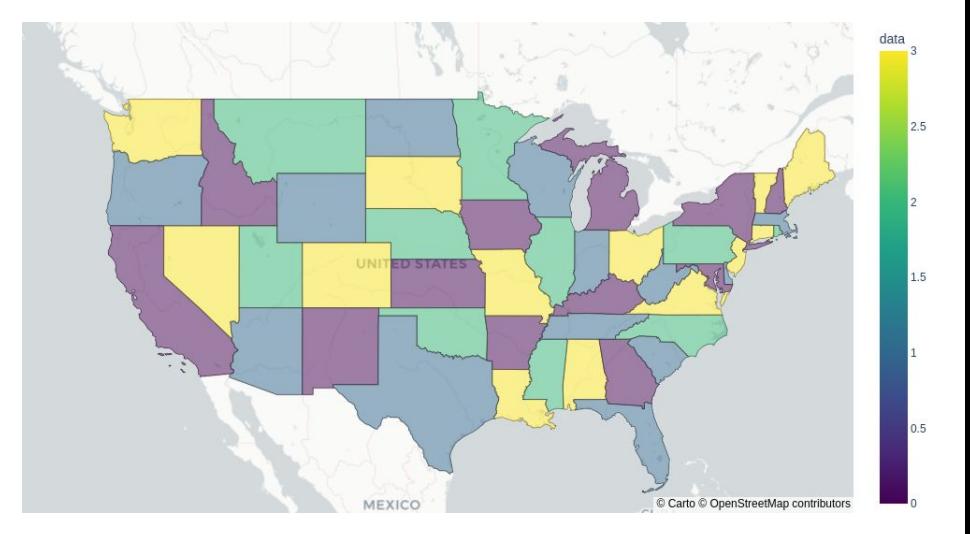

#### **Results II. - xPU time**

**Contract Contract** 

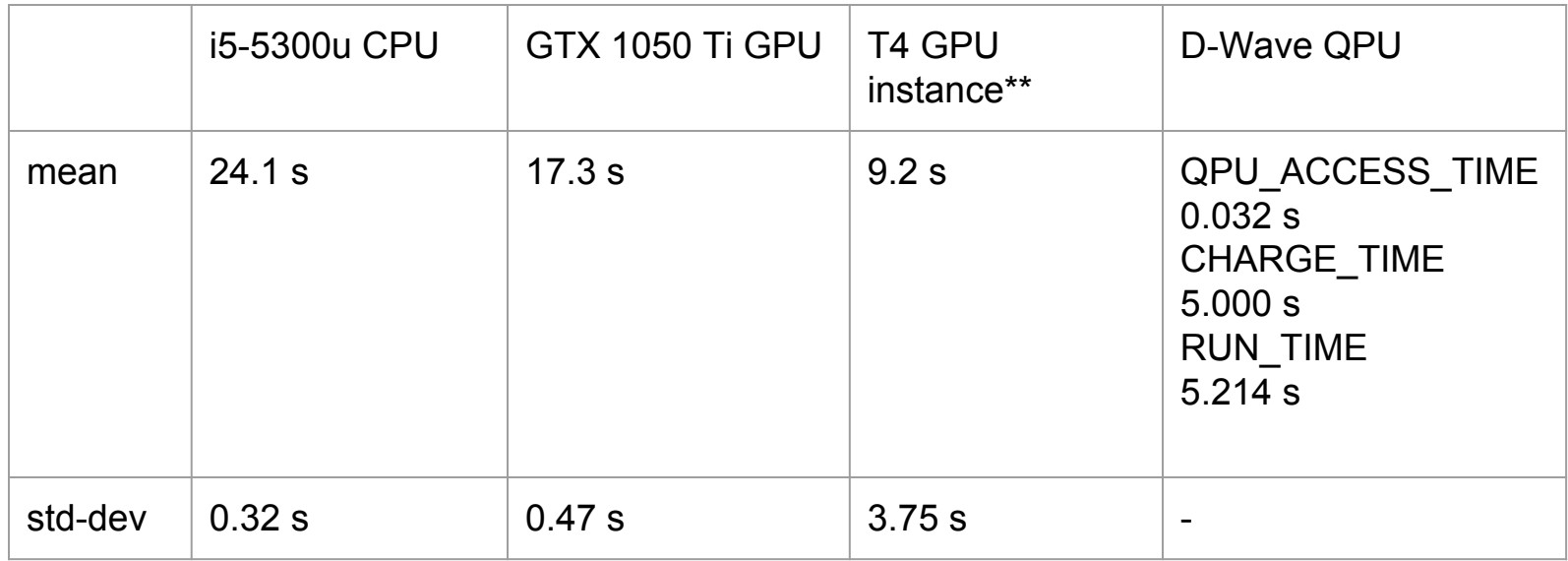

#### **Remarks**

- An AI framework was successfully used to solve a non-AI problem
- The solution can be executed on a diverse set of hardwares, without any modification in the code
- Moving the computation between CPU and GPU is a one line command; torch\_tensor.to(device) or setting the "device=" argument

# **Thank you for your attention!**